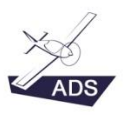

OAD sprl est une société d'engineering aéronautique qui est spécialisée dans le développement de logiciels destinés à réaliser l'intégralité de l'étude conceptuelle d'aéronef, du drone à l'avion de transport. Son savoir-faire repose sur le travail de Didier Breyne ainsi que sur le travail de plusieurs partenaires qui ont acceptés de collaborer au développement du logiciel. Des étudiants ingénieurs contribuent également au développement du logiciel au travers de stages et de thèses. De plus amples informations peuvent être obtenues en visitant le site internet [: www.oad.aero](http://www.oad.aero/)

Le présent sujet de stage concerne le logiciel ADS V4 ADS V4 exploite les outils de représentation 3D : Nuget, Helix Toolkit 3D toolkit for .Net

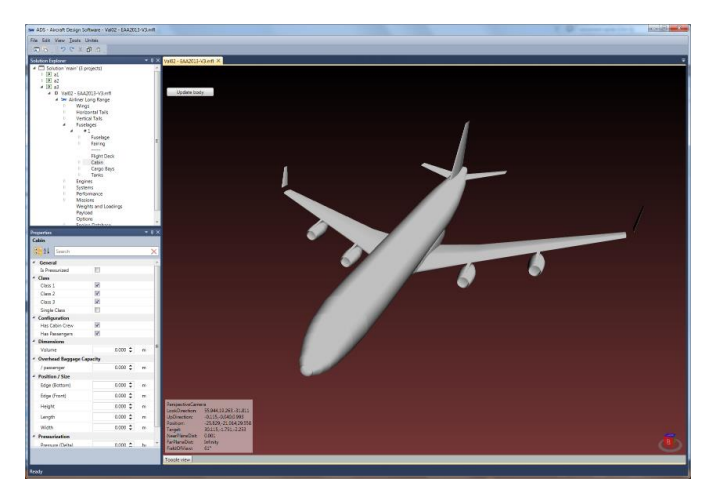

**Titre: Réalisation et optimisation de l'interface utilisateur**

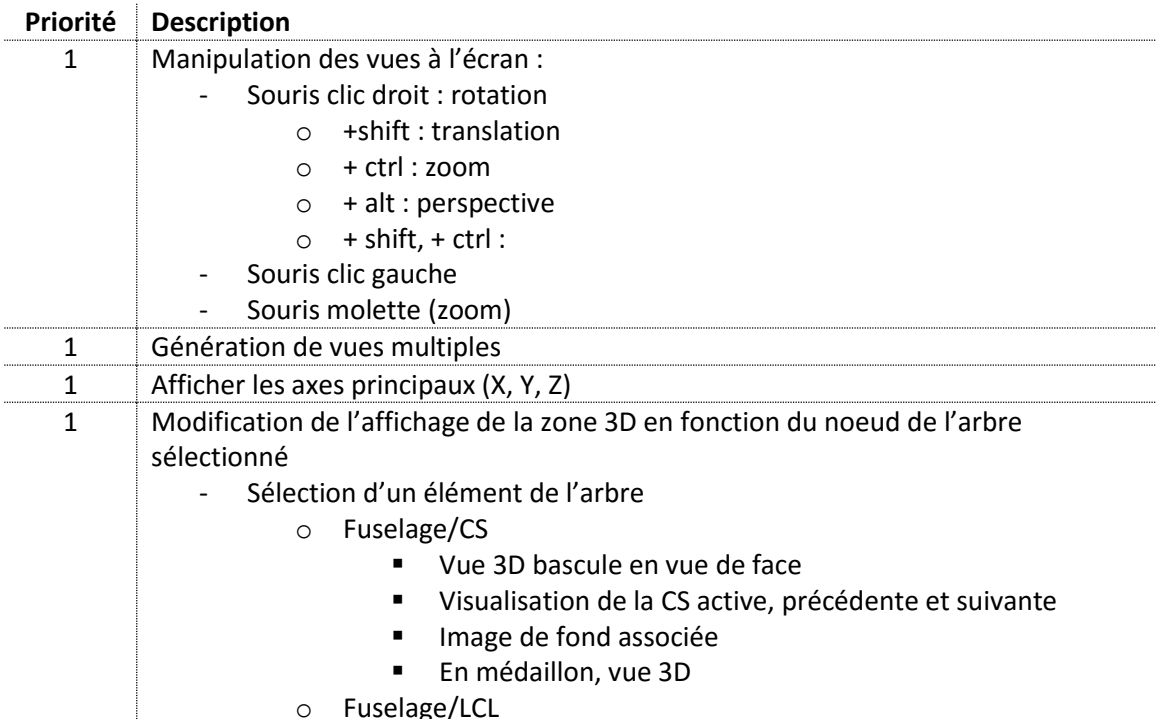

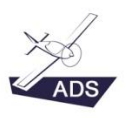

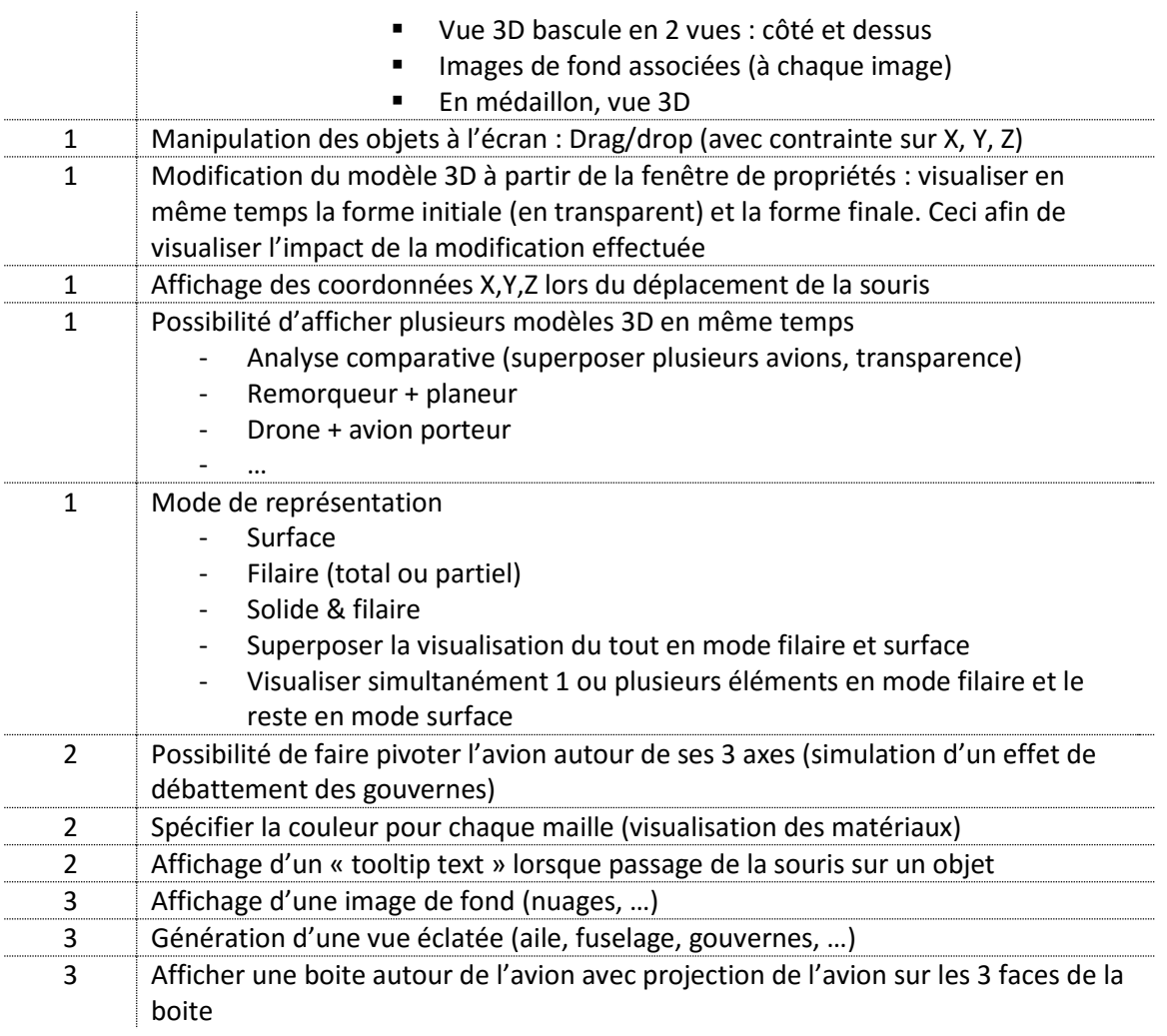

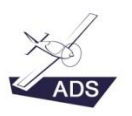

OAD sprl est une société d'engineering aéronautique qui est spécialisée dans le développement de logiciels destinés à réaliser l'intégralité de l'étude conceptuelle d'aéronef, du drone à l'avion de transport. Son savoir-faire repose sur le travail de Didier Breyne ainsi que sur le travail de plusieurs partenaires qui ont acceptés de collaborer au développement du logiciel. Des étudiants ingénieurs contribuent également au développement du logiciel au travers de stages et de thèses. De plus amples informations peuvent être obtenues en visitant le site internet [: www.oad.aero](http://www.oad.aero/)

Le présent sujet de stage concerne le logiciel ADS V4 ADS V4 exploite les outils de représentation 3D : Nuget, Helix Toolkit 3D toolkit for .Net

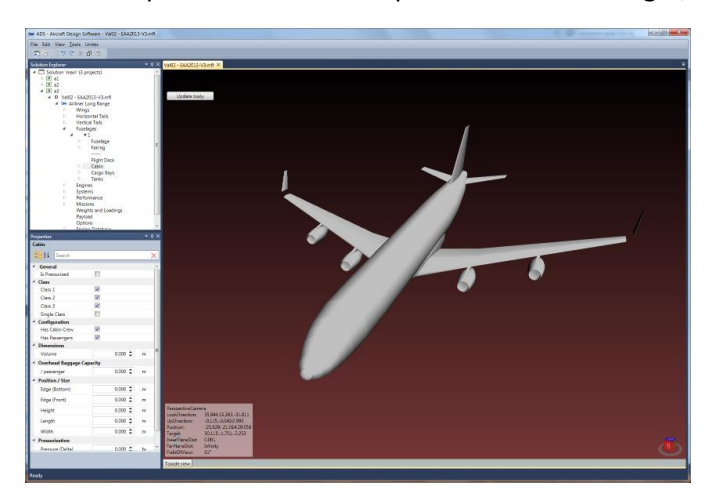

### **Titre: Réalisation d'une bibliothèque d'éléments standards 2D/3D**

### **Priorité Description**

Eléments 2D standards

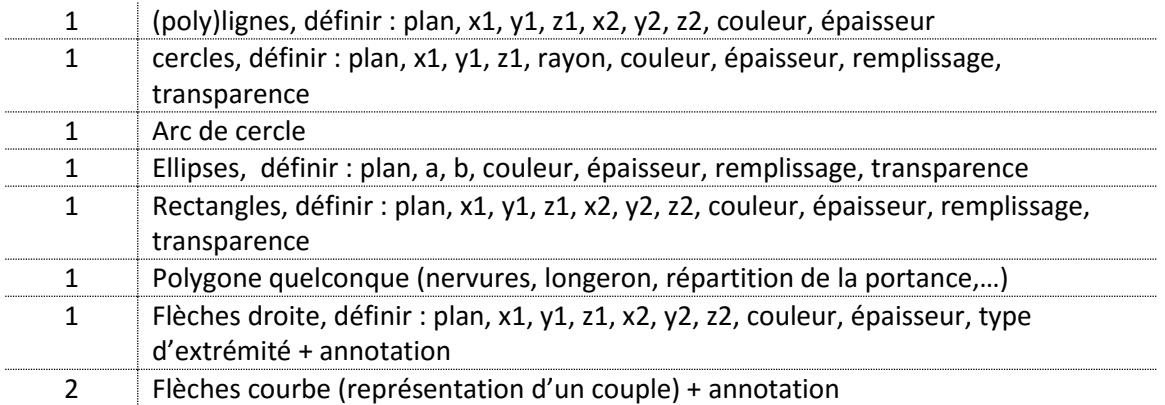

#### Eléments 3D standards

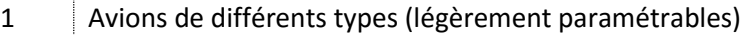

- Light single engine
	- Light executive jet
- Utility Twin Engine

[www.oad.aero](http://www.oad.aero/)

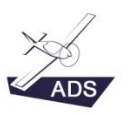

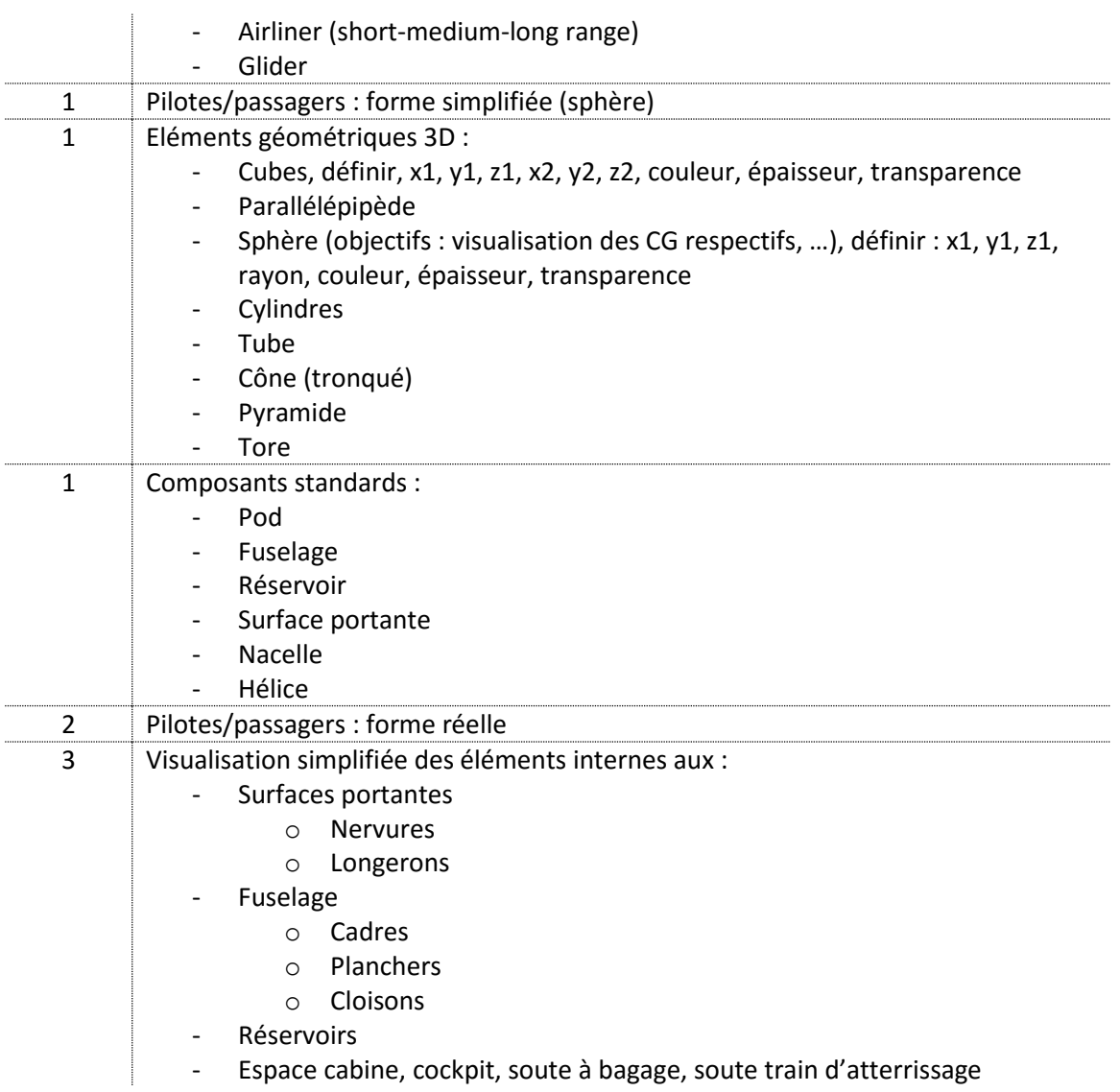

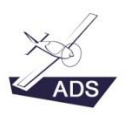

OAD sprl est une société d'engineering aéronautique qui est spécialisée dans le développement de logiciels destinés à réaliser l'intégralité de l'étude conceptuelle d'aéronef, du drone à l'avion de transport. Son savoir-faire repose sur le travail de Didier Breyne ainsi que sur le travail de plusieurs partenaires qui ont acceptés de collaborer au développement du logiciel. Des étudiants ingénieurs contribuent également au développement du logiciel au travers de stages et de thèses. De plus amples informations peuvent être obtenues en visitant le site internet [: www.oad.aero](http://www.oad.aero/)

Le présent sujet de stage concerne le logiciel ADS V4 ADS V4 exploite les outils de représentation 3D : Nuget, Helix Toolkit 3D toolkit for .Net

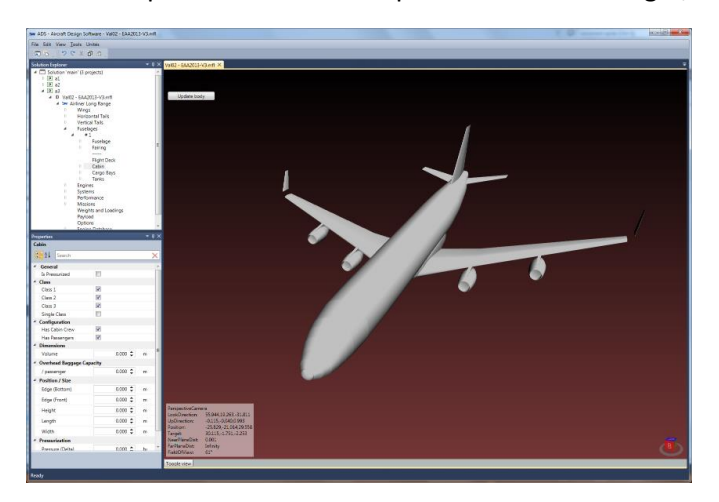

#### **Titre: Réalisation d'un outil de génération et d'analyse de surfaces complexes**

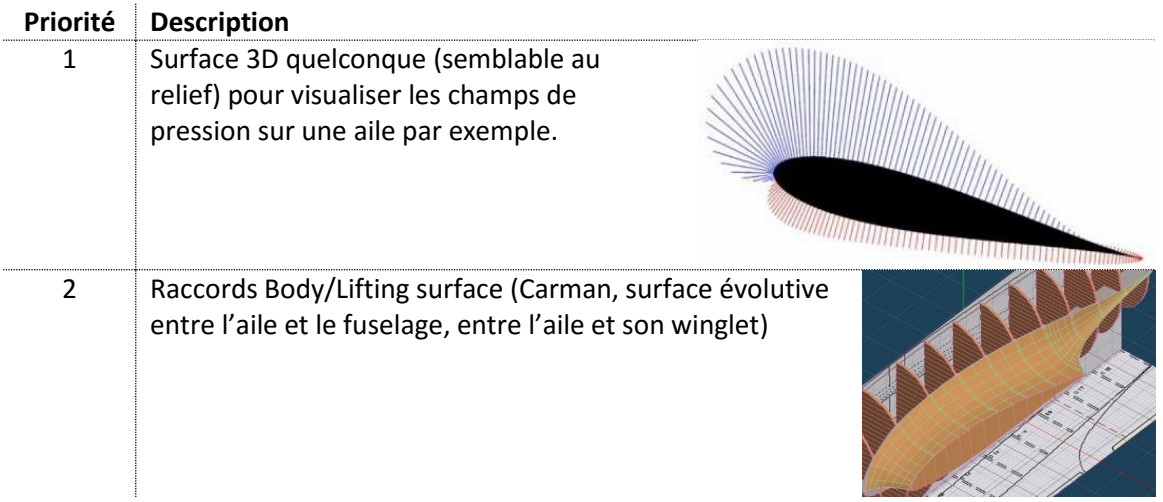

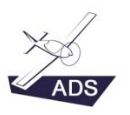

OAD sprl est une société d'engineering aéronautique qui est spécialisée dans le développement de logiciels destinés à réaliser l'intégralité de l'étude conceptuelle d'aéronef, du drone à l'avion de transport. Son savoir-faire repose sur le travail de Didier Breyne ainsi que sur le travail de plusieurs partenaires qui ont acceptés de collaborer au développement du logiciel. Des étudiants ingénieurs contribuent également au développement du logiciel au travers de stages et de thèses. De plus amples informations peuvent être obtenues en visitant le site internet [: www.oad.aero](http://www.oad.aero/)

Le présent sujet de stage concerne le logiciel ADS V4 ADS V4 exploite les outils de représentation 3D : Nuget, Helix Toolkit 3D toolkit for .Net

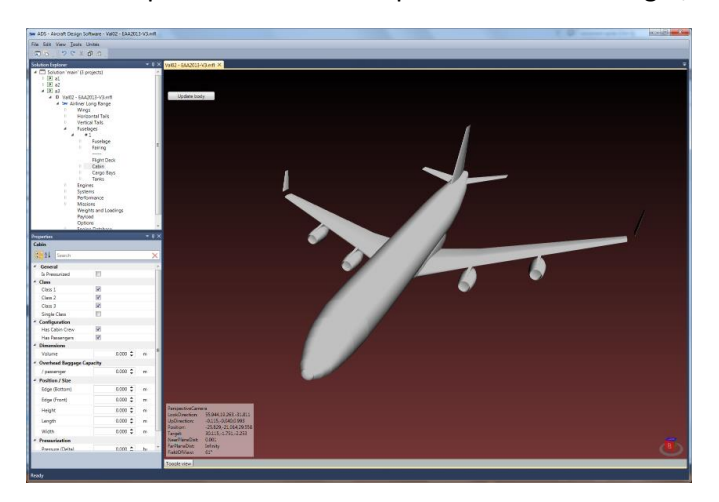

**Titre: Génération automatique d'un plan 3-Vues à partir d'un modèle 3D**

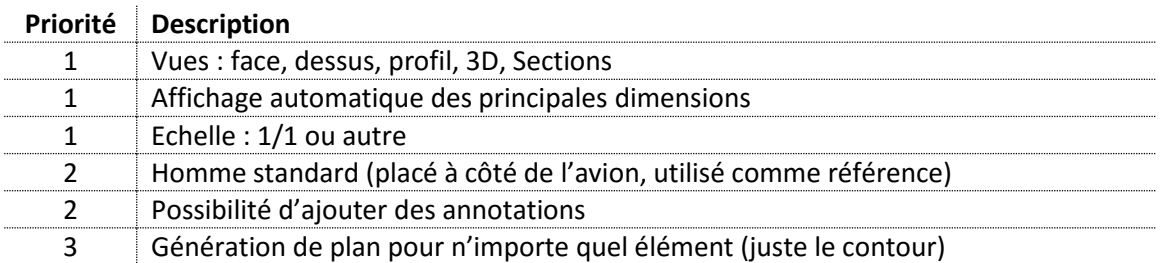

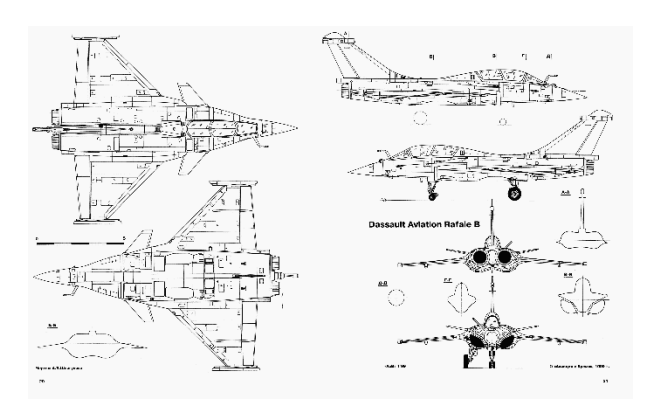

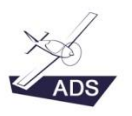

OAD sprl est une société d'engineering aéronautique qui est spécialisée dans le développement de logiciels destinés à réaliser l'intégralité de l'étude conceptuelle d'aéronef, du drone à l'avion de transport. Son savoir-faire repose sur le travail de Didier Breyne ainsi que sur le travail de plusieurs partenaires qui ont acceptés de collaborer au développement du logiciel. Des étudiants ingénieurs contribuent également au développement du logiciel au travers de stages et de thèses. De plus amples informations peuvent être obtenues en visitant le site internet [: www.oad.aero](http://www.oad.aero/)

Le présent sujet de stage concerne le logiciel ADS V4 ADS V4 exploite les outils de représentation 3D : Nuget, Helix Toolkit 3D toolkit for .Net

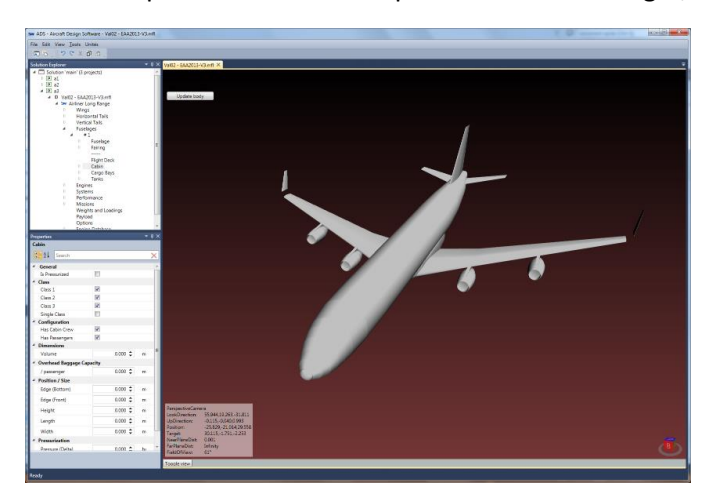

#### **Titre: Génération de texture sur éléments 3D**

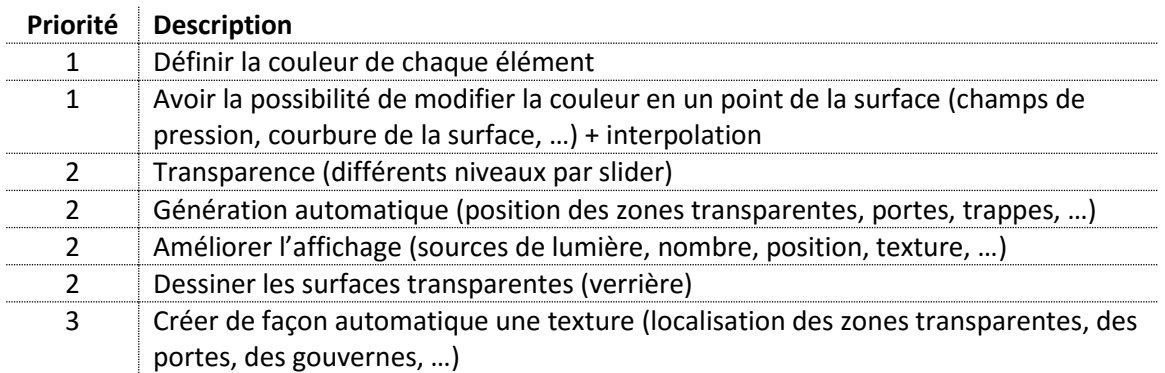

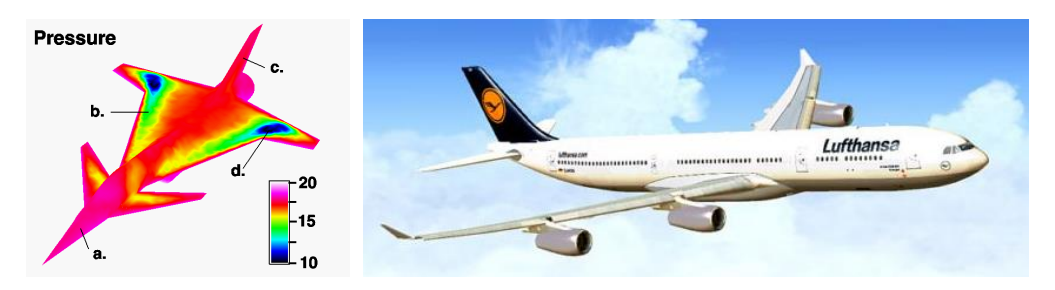

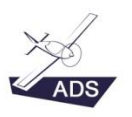

OAD sprl est une société d'engineering aéronautique qui est spécialisée dans le développement de logiciels destinés à réaliser l'intégralité de l'étude conceptuelle d'aéronef, du drone à l'avion de transport. Son savoir-faire repose sur le travail de Didier Breyne ainsi que sur le travail de plusieurs partenaires qui ont acceptés de collaborer au développement du logiciel. Des étudiants ingénieurs contribuent également au développement du logiciel au travers de stages et de thèses. De plus amples informations peuvent être obtenues en visitant le site internet [: www.oad.aero](http://www.oad.aero/)

Le présent sujet de stage concerne le logiciel ADS V4 ADS V4 exploite les outils de représentation 3D : Nuget, Helix Toolkit 3D toolkit for .Net

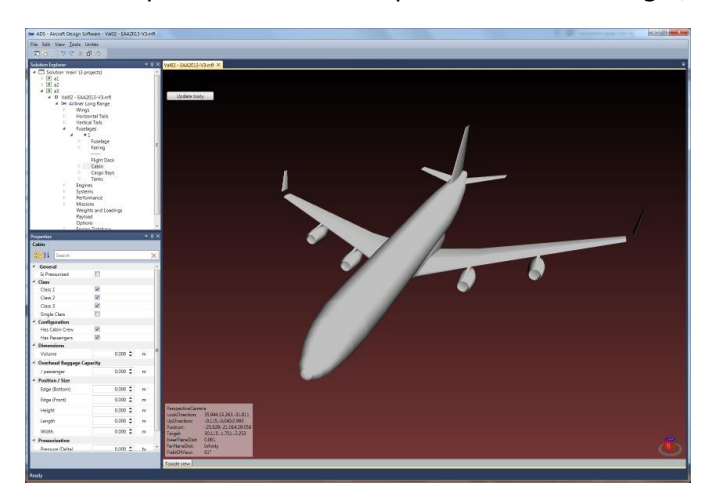

**Titre: Génération et validation des fonctions d'import/export des éléments 3D**

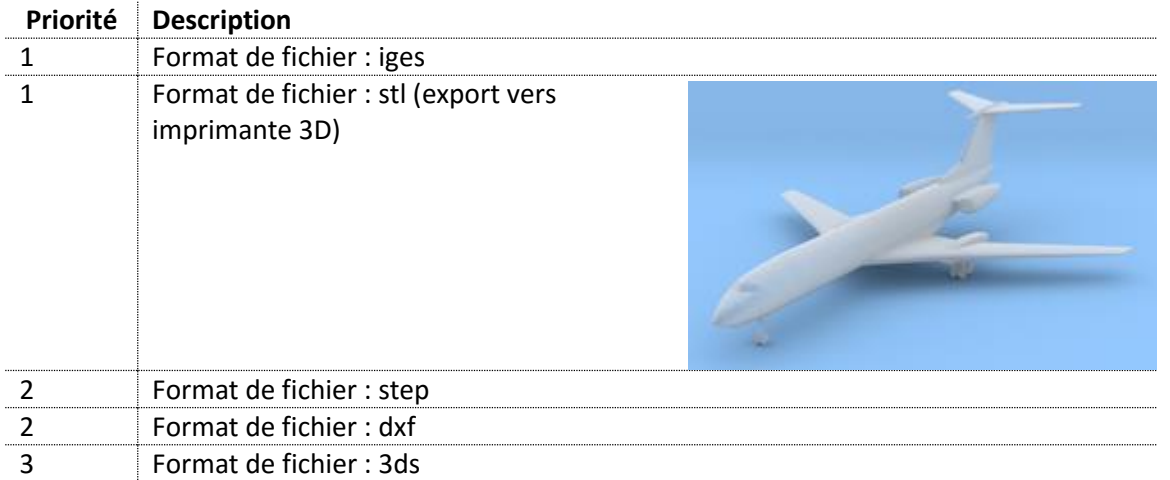

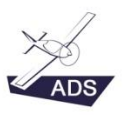

# Sujet de TFE  $1 \star \star \star \star \star$

OAD sprl est une société d'engineering aéronautique qui est spécialisée dans le développement de logiciels destinés à réaliser l'intégralité de l'étude conceptuelle d'aéronef, du drone à l'avion de transport. Son savoir-faire repose sur le travail de Didier Breyne ainsi que sur le travail de plusieurs partenaires qui ont acceptés de collaborer au développement du logiciel. Des étudiants ingénieurs contribuent également au développement du logiciel au travers de stages et de thèses. De plus amples informations peuvent être obtenues en visitant le site internet [: www.oad.aero](http://www.oad.aero/)

Le présent sujet de TFE concerne le logiciel ADS V4 ADS V4 exploite les outils de représentation 3D : Nuget, Helix Toolkit 3D toolkit for .Net

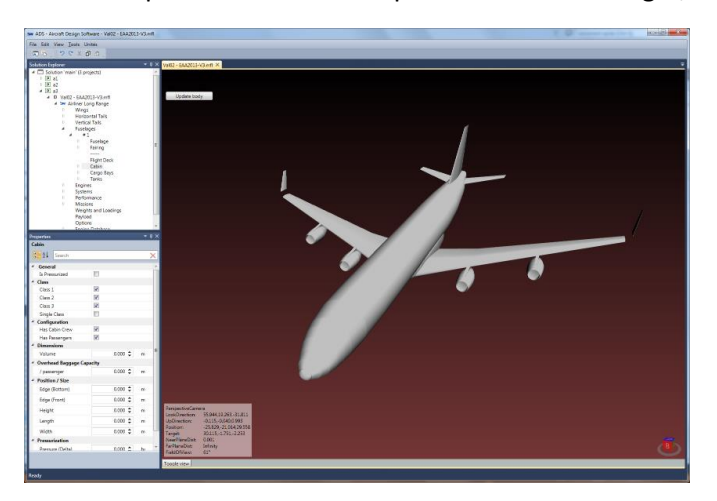

#### **Titre: Développement et validation du Module « Table à digitaliser »**

Le module Table à digitaliser doit permettre :

- 1. De retrouver les dimensions réelles de l'avion à partir d'un simple plan 3-Vues
- 2. De générer le modèle 3D de l'avion à partir d'un simple plan 3-Vues (objectif : créer un modèle 3D en moins de 20')

#### **Priorité Description**

#### Extraire des dimensions

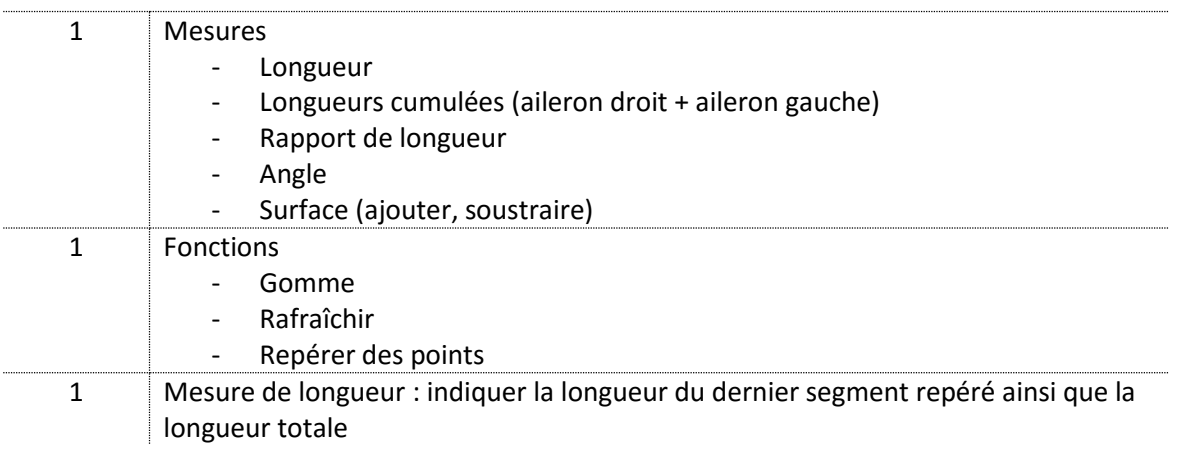

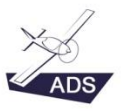

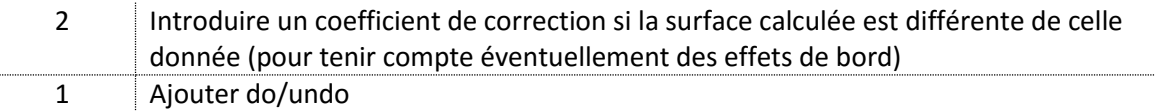

Générer le modèle 3D

1 | Importer des éléments 3D standards (aile, fuselage...) et ajuster graphiquement leurs dimensions

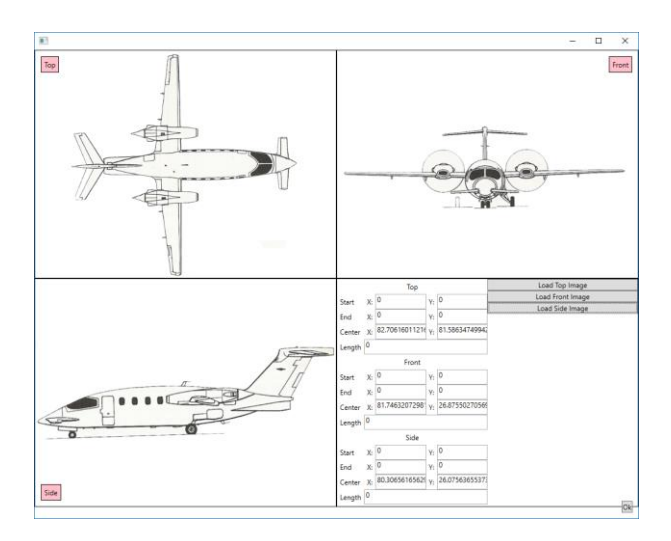

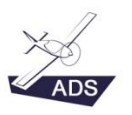

# Sujet de TFE 2 ★ ★ ★ ★

OAD sprl est une société d'engineering aéronautique qui est spécialisée dans le développement de logiciels destinés à réaliser l'intégralité de l'étude conceptuelle d'aéronef, du drone à l'avion de transport. Son savoir-faire repose sur le travail de Didier Breyne ainsi que sur le travail de plusieurs partenaires qui ont acceptés de collaborer au développement du logiciel. Des étudiants ingénieurs contribuent également au développement du logiciel au travers de stages et de thèses. De plus amples informations peuvent être obtenues en visitant le site internet [: www.oad.aero](http://www.oad.aero/)

Le présent sujet de TFE concerne le logiciel ADS V4 ADS V4 exploite les outils de représentation 3D : Nuget, Helix Toolkit 3D toolkit for .Net

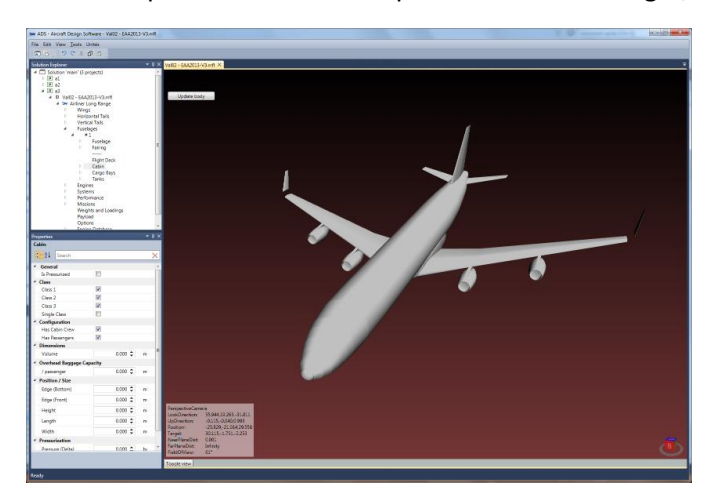

#### **Titre: Développement et validation du Module « Solar Radiation »**

Le module Solar Radiation doit permettre :

- 1. De définir la quantité d'énergie solaire qui peut être récupérée par des cellules photovoltaïques placées sur une partie quelconque de l'avion. Cette énergie est fonction entre autre :
	- a. Du jour dans l'année
	- b. De l'heure dans la journée
	- c. De l'altitude de vol
	- d. De la position en latitude
	- e. De la position des cellules sur l'avion
	- f. Du type de cellule solaire
	- g. De la couverture nuageuse
	- h. De la nature du sol survolé
- 2. De définir les zones d'ombre sur l'avion en fonction :
	- a. De la géométrie de l'avion
	- b. Du cap de l'avion,
	- c. De son inclinaison,
	- d. De l'heure dans la journée
- 3. De définir des trajectoires de mission optimales

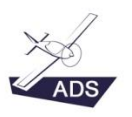

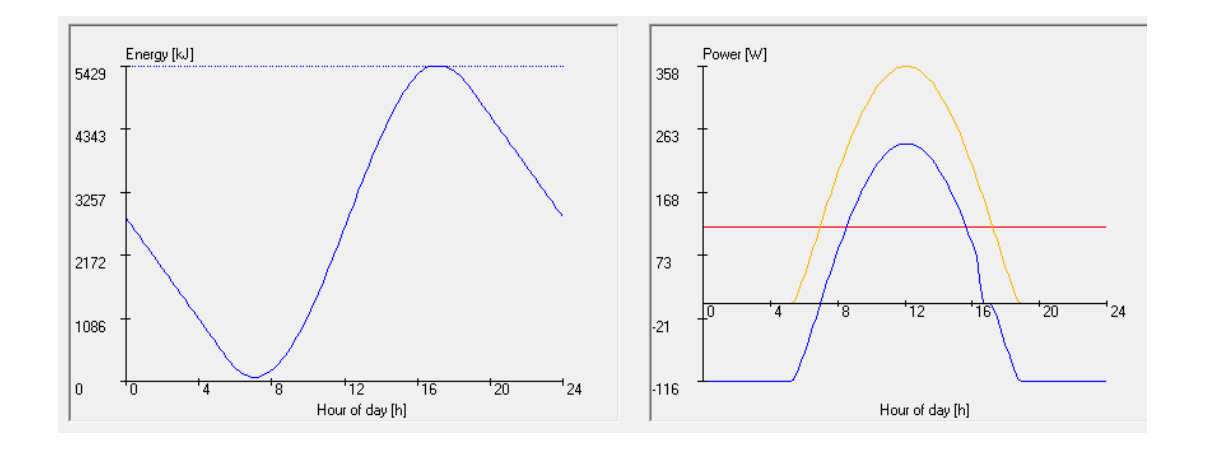

**Contact: Didier Breyne – Managing Director OAD – 0497 90 96 96 – db@oad.aero**

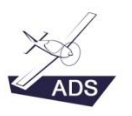

# Sujet de TFE 3  $\star \star \star \star$

OAD sprl est une société d'engineering aéronautique qui est spécialisée dans le développement de logiciels destinés à réaliser l'intégralité de l'étude conceptuelle d'aéronef, du drone à l'avion de transport. Son savoir-faire repose sur le travail de Didier Breyne ainsi que sur le travail de plusieurs partenaires qui ont acceptés de collaborer au développement du logiciel. Des étudiants ingénieurs contribuent également au développement du logiciel au travers de stages et de thèses. De plus amples informations peuvent être obtenues en visitant le site internet [: www.oad.aero](http://www.oad.aero/)

Le présent sujet de TFE concerne le logiciel ADS V4 ADS V4 exploite les outils de représentation 3D : Nuget, Helix Toolkit 3D toolkit for .Net

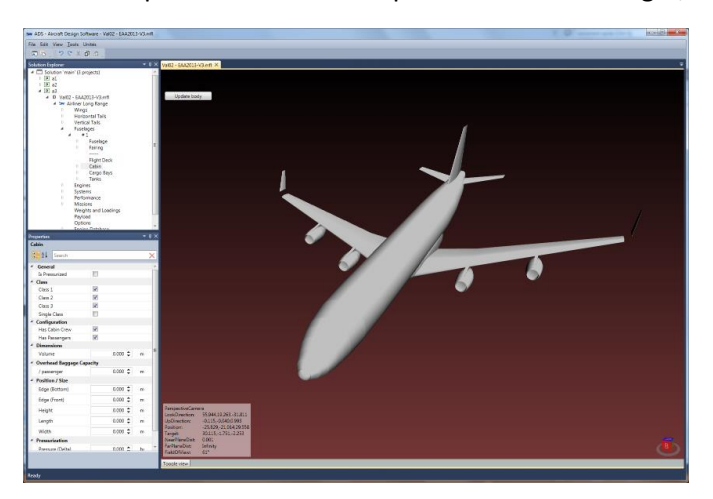

**Titre: Développement et validation du Module « Régression multi variable »**

Au stade de l'étude conceptuelle il est parfois difficile de chiffrer de façon précise certaines valeurs, telles que le coût, les masses… Dès lors il est nécessaire de faire appel à des méthodes empiriques.

L'objectif de ce module est de pouvoir exploiter les bases de données associées au logiciel de calcul pour pouvoir générer des équations telles que celle ci-dessous, utilisée pour déterminer le prix de vente d'un avion :

$$
PR_{Market\,est}=a_0\,X_1^{a1}\,X_2^{a2}\,...\,X_n^{an}
$$

Le prix de vente d'un avion de ligne peut être déterminé sur base d'un certain nombre de paramètres tels que :

- La masse maximale au décollage  $(X_1)$
- La masse à vide  $(X_2)$
- La distance franchissable maximale  $(X_3)$
- La vitesse de croisière  $(X_4)$
- L'altitude de vol maximale  $(X_5)$
- L'envergure de l'aile  $(X_6)$
- La longueur du fuselage  $(X_7)$
- Le nombre de passagers  $(X_8)$
- La poussée totale des moteurs  $(X_9)$

- …

La régression multi variable permettra de déterminer les différents coefficients a<sub>0</sub>, a<sub>1</sub>, a<sub>2</sub>, ...

Si l'analyse a été correctement effectuée, la validation montrera une parfaite corrélation entre les valeurs calculées et les valeurs réelles

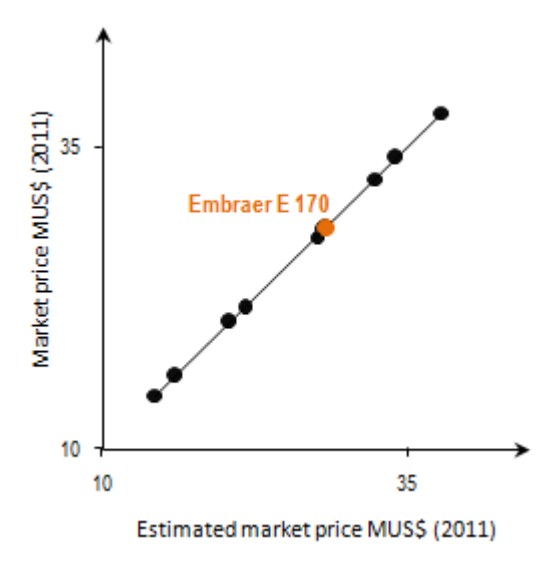

Des équations peuvent être générées pour calculer :

- Le prix de vente des avions
- La masse à vide de l'avion
- La masse de chaque composant de l'avion
- Les performances de vol
- …

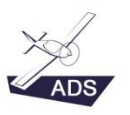

# Sujet de TFE 4  $\star \star \star \star$

OAD sprl est une société d'engineering aéronautique qui est spécialisée dans le développement de logiciels destinés à réaliser l'intégralité de l'étude conceptuelle d'aéronef, du drone à l'avion de transport. Son savoir-faire repose sur le travail de Didier Breyne ainsi que sur le travail de plusieurs partenaires qui ont acceptés de collaborer au développement du logiciel. Des étudiants ingénieurs contribuent également au développement du logiciel au travers de stages et de thèses. De plus amples informations peuvent être obtenues en visitant le site internet [: www.oad.aero](http://www.oad.aero/)

Le présent sujet de TFE concerne le logiciel ADS V4 ADS V4 exploite les outils de représentation 3D : Nuget, Helix Toolkit 3D toolkit for .Net

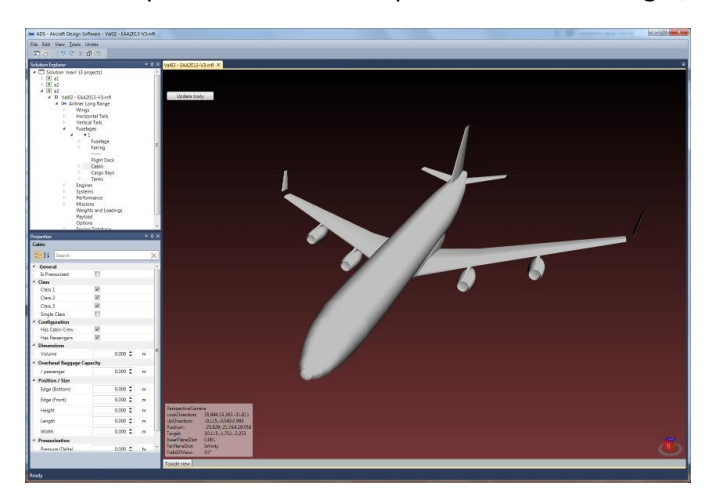

#### **Titre: Développement et validation du Module « Optimisation »**

Au stade de l'étude conceptuelle un avion est défini par un certain nombre de paramètres, entre 50 et 200 suivant la complexité de l'appareil. L'objectif de toute conception est de trouver la combinaison optimale de ces paramètres pour répondre de façon la plus judicieuse au cahier des charges du client.

Le module à développer doit permettre de :

- 1. Choisir les paramètres pertinents (l'envergure de l'aile, la largeur du fuselage…)
- 2. Définir les limites de variation de ces paramètres (valeur minimale, valeur maximale)
- 3. Définir un pas de variation pour ces paramètres
- 4. Choisir « le » paramètre à optimiser (le coût, la vitesse, la masse…)
- 5. Définir des valeurs limites qui permettront d'accepter ou refuser une solution
- 6. Enchainer les différentes modélisations en minimisant le temps de calcul
- 7. Visualiser les résultats sous forme de tableaux et de graphes

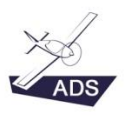

# Sujet de TFE 5  $\star \star \star \star$

OAD sprl est une société d'engineering aéronautique qui est spécialisée dans le développement de logiciels destinés à réaliser l'intégralité de l'étude conceptuelle d'aéronef, du drone à l'avion de transport. Son savoir-faire repose sur le travail de Didier Breyne ainsi que sur le travail de plusieurs partenaires qui ont acceptés de collaborer au développement du logiciel. Des étudiants ingénieurs contribuent également au développement du logiciel au travers de stages et de thèses. De plus amples informations peuvent être obtenues en visitant le site internet [: www.oad.aero](http://www.oad.aero/)

Le présent sujet de TFE concerne le logiciel ADS V4 ADS V4 exploite les outils de représentation 3D : Nuget, Helix Toolkit 3D toolkit for .Net

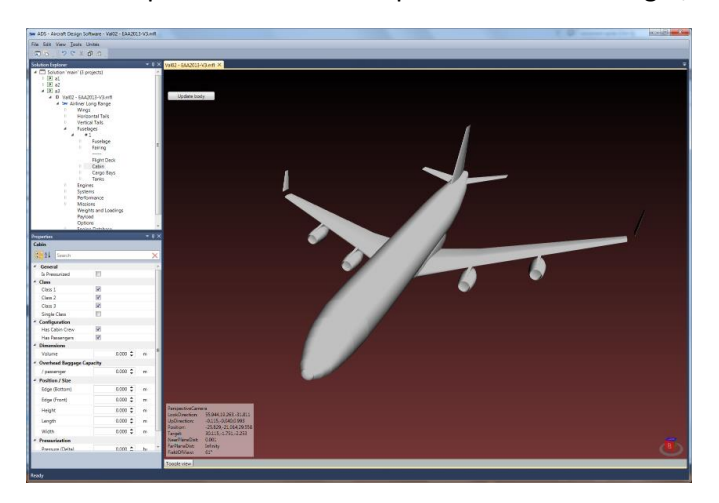

#### **Titre: Développement et validation des fonctions d'import/export vers le simulateur de vol XPlane**

La possibilité de visualiser le modèle calculé dans un simulateur de vol est très utile pour :

- Valider les choix techniques effectués
- Vérifier les performances pour les différentes phases de vol
- Vérifier le comportement de l'appareil (pilotabilité et stabilité)
- Simuler des missions et si nécessaire ajuster le cahier des charges,
- Présenter très rapidement au client, de façon très réaliste, le produit qu'il a commandé
- Assurer très rapidement la promotion du futur produit commercial

Ce module à développer doit permettre de :

- 1. Exporter une géométrie 3D de ADSV4 vers le simulateur de vol
- 2. Exporter les valeurs nécessaires au simulateur de vol et calculées par ADS (masses, aérodynamique, inertie, …)
- 3. Calibrer les instruments de la planche de bord en fonction des performances calculées
- 4. Appliquer une texture
- 5. Importer une géométrie 3D récupérée du simulateur de vol

#### **Contact: Didier Breyne – Managing Director OAD – 0497 90 96 96 – [db@oad.aero](mailto:db@oad.aero)**

7 septembre 2016 **Confidentiel** 16/17

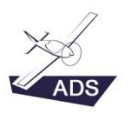

# Sujet de TFE 6  $\star \star \star \star$

OAD sprl est une société d'engineering aéronautique qui est spécialisée dans le développement de logiciels destinés à réaliser l'intégralité de l'étude conceptuelle d'aéronef, du drone à l'avion de transport. Son savoir-faire repose sur le travail de Didier Breyne ainsi que sur le travail de plusieurs partenaires qui ont acceptés de collaborer au développement du logiciel. Des étudiants ingénieurs contribuent également au développement du logiciel au travers de stages et de thèses. De plus amples informations peuvent être obtenues en visitant le site internet [: www.oad.aero](http://www.oad.aero/)

Le présent sujet de TFE concerne le logiciel ADS V4 ADS V4 exploite les outils de représentation 3D : Nuget, Helix Toolkit 3D toolkit for .Net

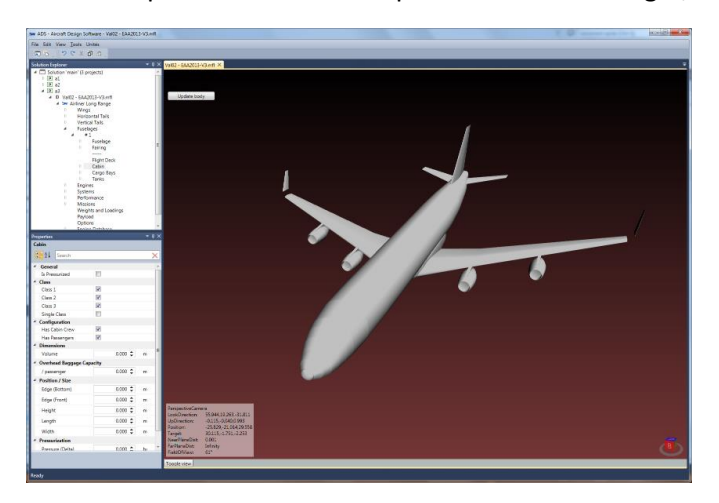

#### **Titre: Développement et validation des fonctions d'import/export vers le simulateur de vol FSX**

La possibilité de visualiser le modèle calculé dans un simulateur de vol est très utile pour :

- Valider les choix techniques effectués
- Vérifier les performances pour les différentes phases de vol
- Vérifier le comportement de l'appareil (pilotabilité et stabilité)
- Simuler des missions et si nécessaire ajuster le cahier des charges,
- Présenter très rapidement au client, de façon très réaliste, le produit qu'il a commandé
- Assurer très rapidement la promotion du futur produit commercial

Ce module à développer doit permettre de :

- 6. Exporter une géométrie 3D de ADSV4 vers le simulateur de vol
- 7. Exporter les valeurs nécessaires au simulateur de vol et calculées par ADS (masses, aérodynamique, inertie, …)
- 8. Calibrer les instruments de la planche de bord en fonction des performances calculées
- 9. Appliquer une texture
- 10. Importer une géométrie 3D récupérée du simulateur de vol